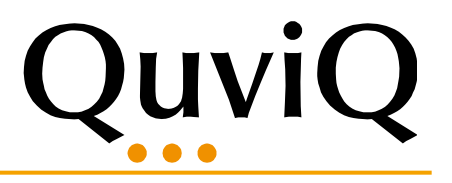

# **QuickCheck Mini for Elixir**

Thomas Arts Quviq AB

Most developers agree that writing unit tests is useful

…. but also quickly gets boring …

An example:

Does Erlang lists:seq(N,M) do the same as Enum.to list(n .. m) ?

# Write some unit tests

defmodule Examples do use ExUnit.Case

 test "Erlang seq the same as Enum.to\_list" do assert : lists.seq(1, 5) == Enum.to list(1 .. 5) assert : lists.seq( $-10$ , 10) == Enum.to\_list( $-10$  .. 10) assert :lists.seq(164532, 164532) == Enum.to\_list(164532 .. 164532)

end

Automated Unit tests:

```
assert : lists.seq(1, 5) == Enum.to list(1 \ldots 5)assert : lists.seq(-10, 10) == Enum.to list(-10 .. 10)
 assert :lists.seq(164532, 164532) == 
                       Enum.to_list(164532 .. 164532)
```
What is so specific for these values? How many tests shall we write?

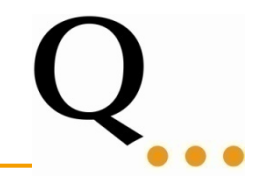

# Generate tests from a property

```
defmodule ExamplesEqc do
   use ExUnit.Case
   use EQC.ExUnit
  property "Erlang Sequence" do
       forall \{m, n\} <- \{int, int\} do
         ensure : lists.seq(m, n) == Enum.to list(m .. n)
       end
                                                int is a generator 
                                                for an arbitrary 
                                                integer value.
```
end

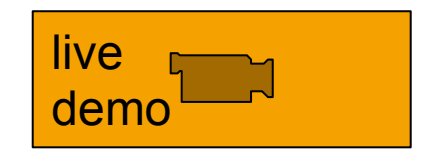

```
......Failed! After 7 tests.
{1,0}
not ensured: [ == [1, 0] 1) test Property Erlang Sequence (ExamplesEqc)
      test/examples_eqc.exs:5
     forall(\{m, n\} <- \{int, int\}) do
       ensure(t.1ists.\,seq(m, n) == Enum.to_list(m.. n)) end
     Failed for \{1, 0\}
```
Finished in 0.1 seconds (0.06s on load, 0.05s on tests) 1 tests, 1 failures

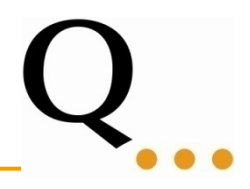

# Generate tests from a property

```
defmodule ExamplesEqc do
   use ExUnit.Case
   use EQC.ExUnit
  property "Erlang Sequence" do
       forall \{m, n\} <- \{int, int\} do
          implies n >= m do
           ensure : lists.seq(m, n) == Enum.to list(m .. n)
         end
       end
  end
```
#### Automatically generated test cases

```
.....x..xx..x.xxx...xx.....xx..xx.x.x..xx...x.xx...x...x.xxx..x..x
xxxxx.x.x...x.x.x...x.x.x...xxx.x.x.x.x.x.x(x10).x...x.x(x1)...OK, passed 100 tests
.
Finished in 1.2 seconds (0.06s on load, 1.2s on tests)
1 test, 0 failures
                   \bulletActually
                          1 property, 0 failures
```
A property is something that should hold ... for any valid input you supply

The classic example [ICFP2000 QuickCheck paper] Reversing a list twice gives the original list

```
 property "Reversing a list" do
   forall l <- list(int) do
       ensure Enum \cdot reverse(Enum \cdot reverse(1)) == 1 end
 end
```
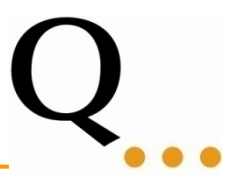

QuickCheck for Haskell since 2000 QuickCheck for Erlang since 2006

Now available for each language... also Elixir.

Not using QuickCheck is violating the rule of using "best practice"

Download QuickCheck Mini from www.quviq.com and example from github.com/ThomasArts/Mini

Well designed software has certain patterns... use these for testing.

**Examples** 

- Inverse operations
- Idempotent operations
- equivalence properties
- action/observe properties

```
property "List reverse" do
      forall l <- list(int) do
       ensure Enum \texttt{reverse}(\texttt{Enum}\texttt{reverse}(1)) == 1 end
   end
property "Base64" do 
    forall str <- list(char()) do
        :base64.decode(:base64.encode(str)) == str
     end
end
                                           you can build 
                                           your own 
                                           generators!
```
property "Sorting" do forall  $l$  <- list(int) do Enum.sort(Enum.sort(l)) == Enum.sort(l)

end

$$
\mathbf{Q}_{\dots}
$$

 property "Erlang Sequence" do forall  $\{m, n\}$  <-  $\{int, int\}$  do ensure :lists.seq(m, n) == Enum.to\_list(m .. n) end

```
 property "Sorting" do
   forall l <- list(int) do
     is sorted(Enum.sort(l))
    end
  end
```
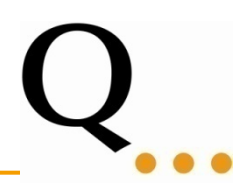

# Add eqc ex to your mix dependencies

```
defmodule Mini.Mixfile do
   use Mix.Project
   def project do
     [ .....
       test_pattern: "*_{test,eqc}.exs"]
   end
   defp deps do
     [ .....
       {:eqc_ex, "~> 1.2.4"} ]
   end
   # Set the environment variable ERL_LIBS to PATH_OF QuickCheck Mini
```
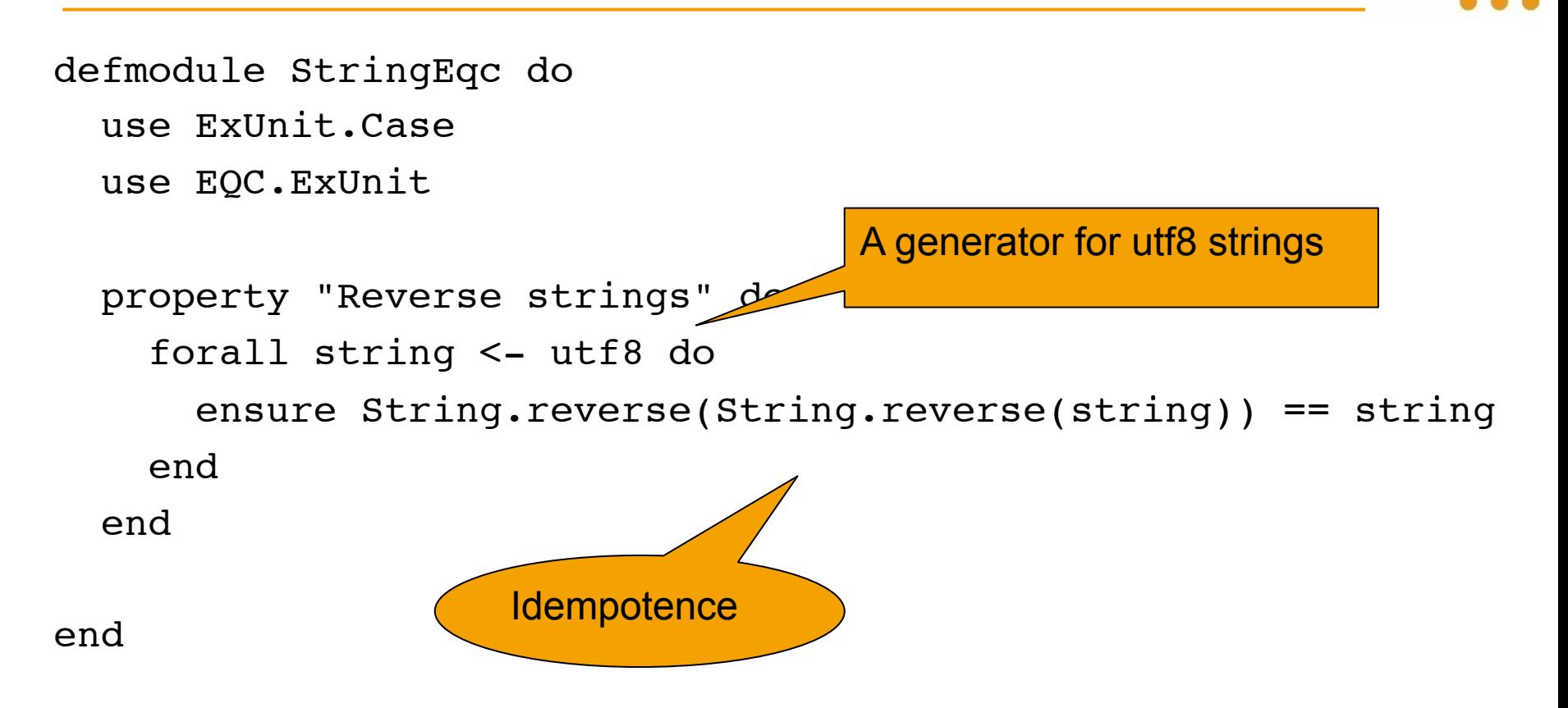

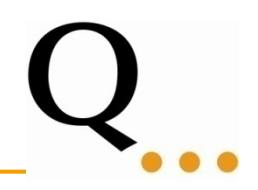

## Oeps  $\odot$

```
...........Failed! After 20 tests.
<<"\beta«I">>
not ensured: "IB(w" == "Bw1"Shrinking xxxxxxxxxxxxxxxxxxxxxxxxx.....xxxxxxxxxxxxxxxxxxx(5 
times)
<<"ß« ">>
not ensured: " ß«" == "ß« "
```

```
 1) test Property Reverse strings (StringEqc)
    test/string_eqc.exs:5
    forall(string <- utf8) do
      ensure String.reverse(String.reverse(string)) == string
    end
   Failed for "[9]
                  This is fishy!
```
### Reversing things

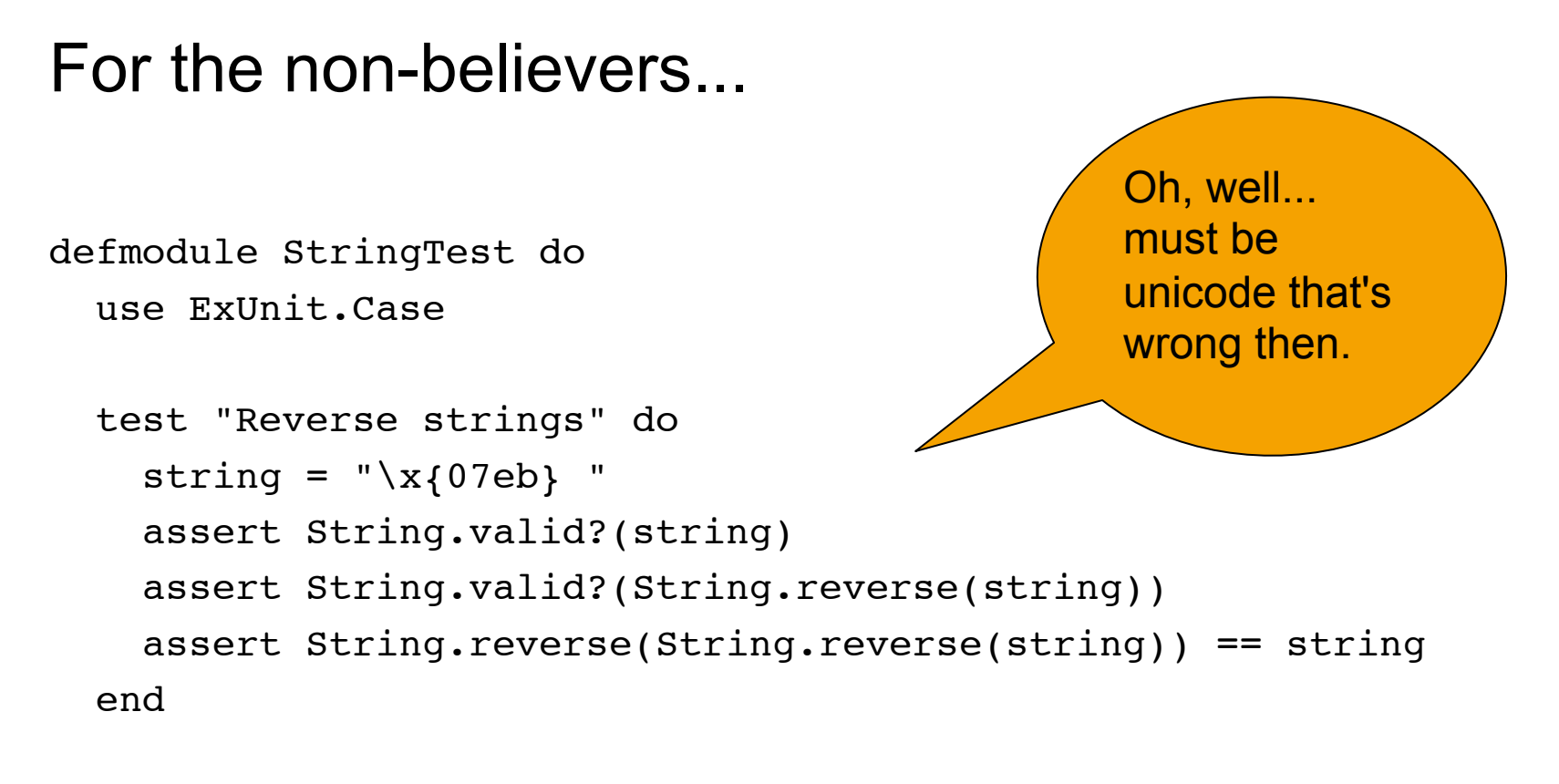

Process

# Practical use of QuickCheck

- 1. Consider which property should hold (not which test should pass)
- 2. Check the property (100 tests)

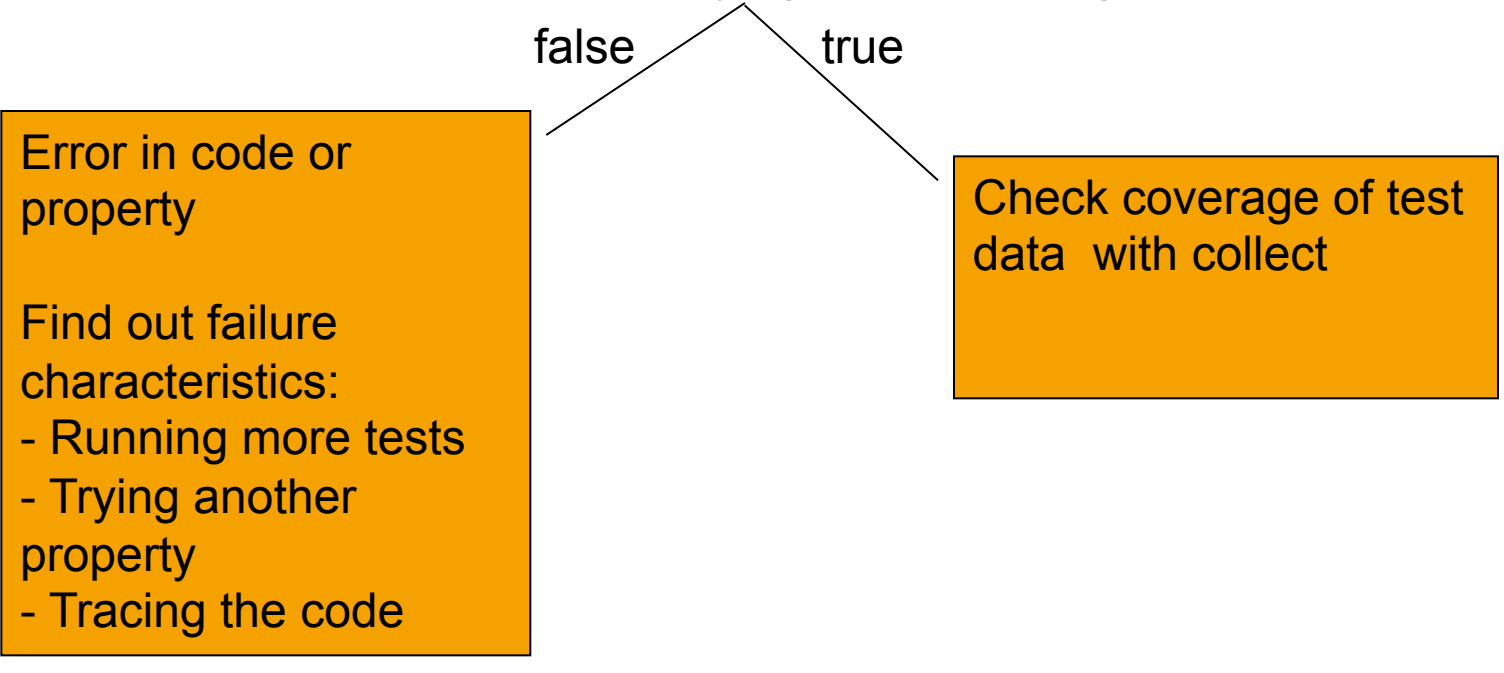

Erlang Factory, Berlin, 2015

Software has certain properties... things that should always hold for that software

QuickCheck is a tool that automatically generates test cases from these properties.

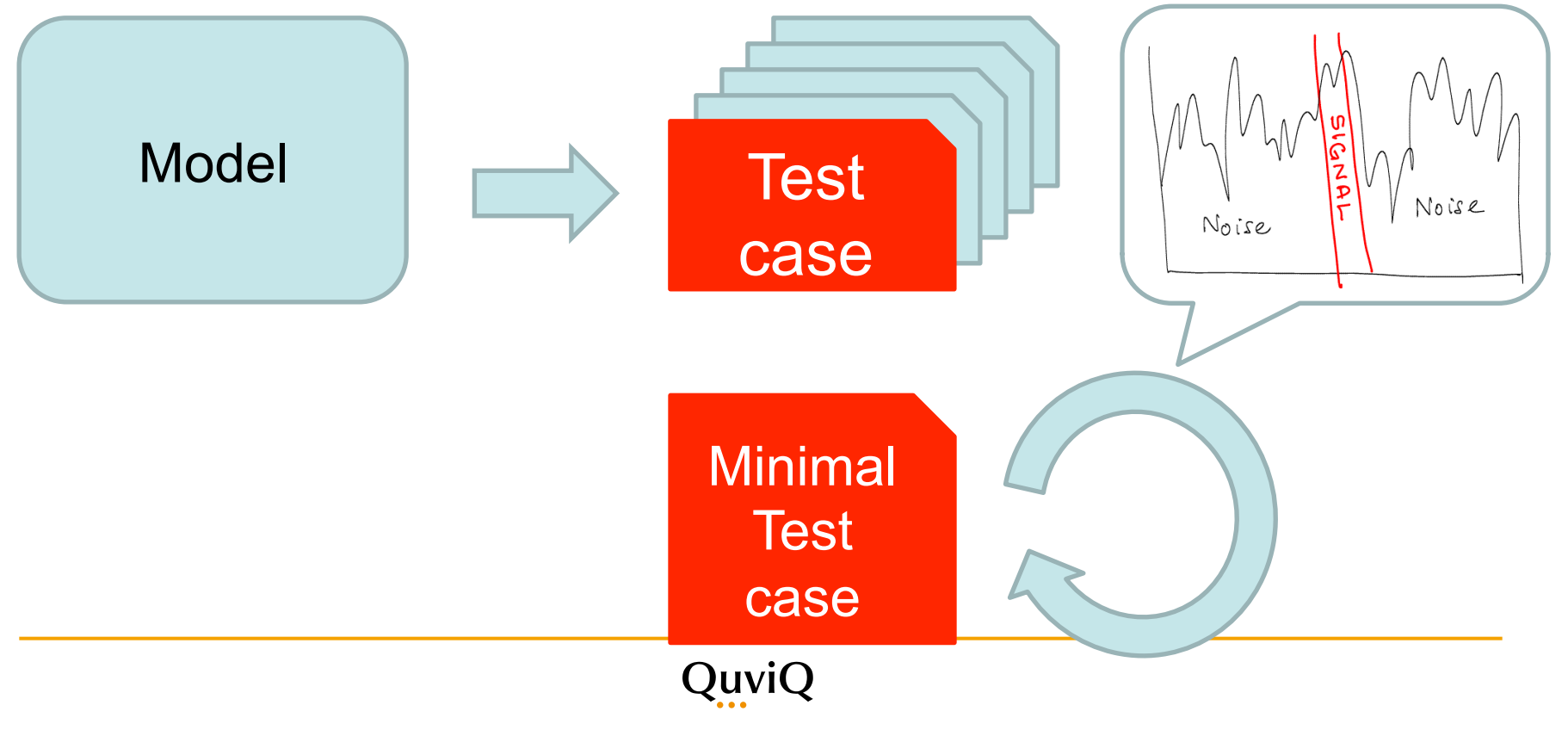

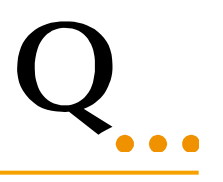

- Less time spent writing test code – One model replaces many tests
- Better testing
	- Lots of combinations you'd never test by hand
- Less time spent on diagnosis
	- Failures minimized automatically